# Sistemi Operativi<sup>1</sup>

#### Mattia Monga

Dip. di Informatica Università degli Studi di Milano, Italia mattia.monga@unimi.it

#### a.a. 2016/17

1  $1\overline{\circ}$  (i)  $\overline{0}$  2008–17 M. Monga. Creative Commons Attribuzione — Condividi allo stesso modo 4.0 Internazionale. http://creativecommons.org/licenses/by-sa/4.0/deed.it.. Immagini tratte da [?] e da Wikipedia.

# <span id="page-0-0"></span>Memorie di massa

Il disco fisso (hard disk) è generalmente una memoria magnetica.

Viene sfruttato il fenomeno del ciclo di isteresi di elementi magnetici (L'isteresi è la caratteristica di un sistema di reag[ire](#page-0-0) in ritardo alle sollecitazioni applicate e in dipendenza dello stato precedente).

Un ciclo di isteresi può essere ottenuto anche elettronicamente ([Schmitt trig](mattia.monga@unimi.it)ger). Le memorie USB, invece, sono basate su transistor NAND.

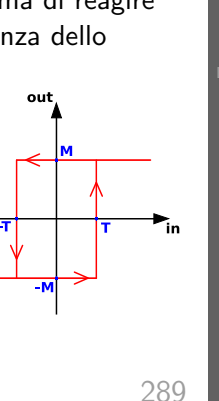

Sistemi Operativi Bruschi Monga Re

massa Tempi di lettura e scrittura L'astrazione del

> [B](#page-5-0)ruschi Monga Re

Memorie di massa e scrittura [L'astraz](#page-1-0)ione del

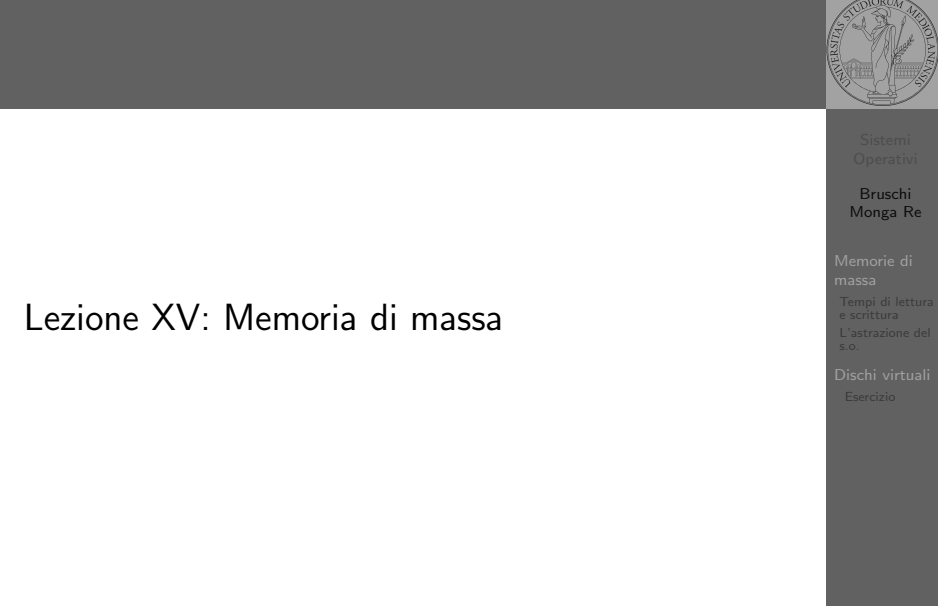

# Hard disk

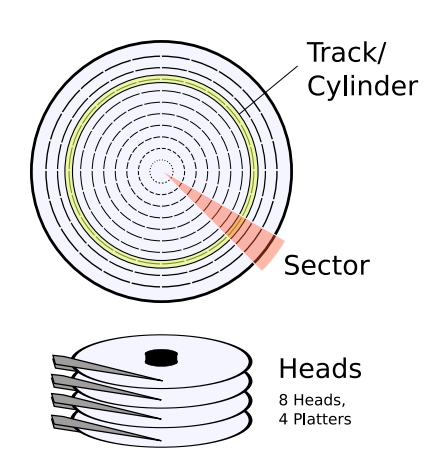

Gli elementi contenenti dati (blocchi fisici) sono definiti da tre coordinate

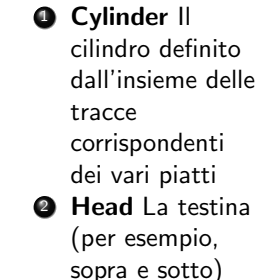

**3** Sector Lo spicchio

Bruschi Monga Re Memorie di massa

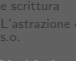

# Calcolo dei blocchi

 $blockS$ ide  $=$ (cylindersPerPlatter) ∗ (SectorsPerPlatter) blocksPerPlatter = (blocksPerPlatterSide) ∗ (HeadsPerPlatter)  $blockPerPlatter =$ (cylindersPerPlatter) ∗ (SectorsPerPlatter) ∗ (HeadsPerPlatter)  $blocks = (Cylinders) * (Heads) * (Sectors)$ 

#### Example

Un floppy disk con 80 cilindri, 2 testine, 18 settori  $\rightsquigarrow$  2880

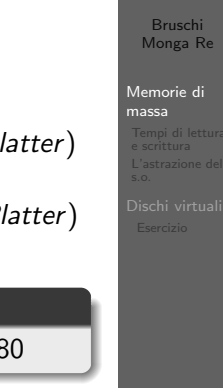

#### 291

<span id="page-1-0"></span>Tempo di lettura e scrittura

 $T = T$ empo $DiR$ otazione + Tempo $DiR$ icerca + Tempo $DiA$ cc[esso](#page-0-0) Il tempo di rotazione è detto anche latenza Il tempo di ricerca (seek time) può essere ottimizzato con algoritmi opportuni

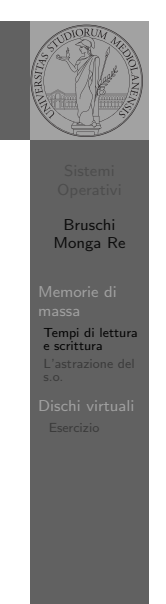

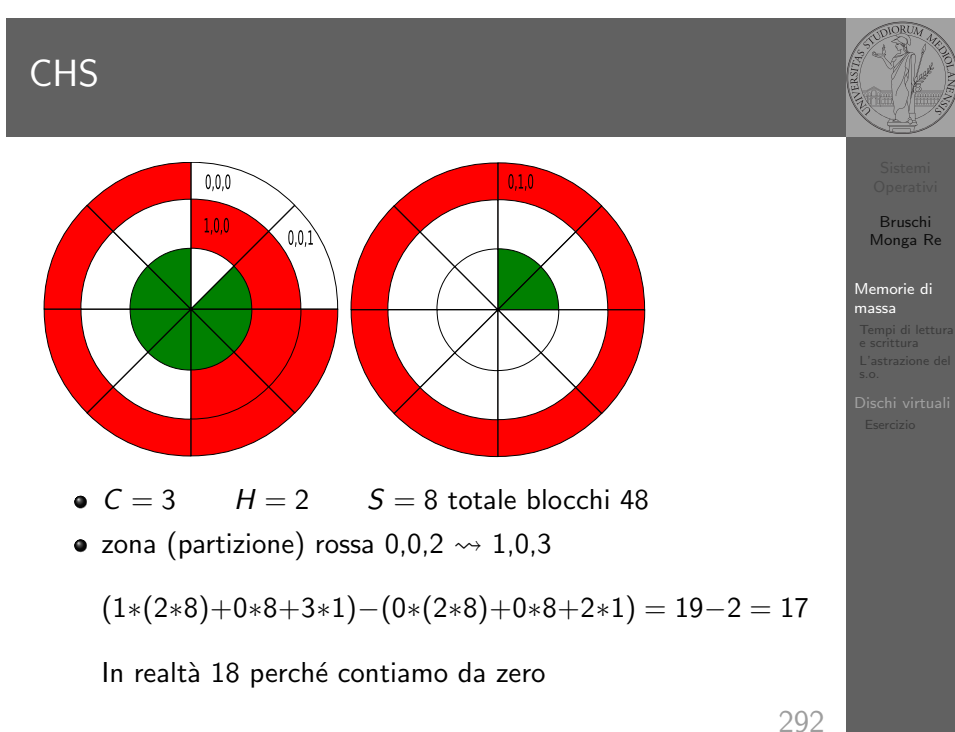

# Bruschi Monga Re massa Tempi di lettura e scrittura Elevator Example 76 124 17 269 201 29 137 12 First Come First Served **• Shortest Seek First** • Scan/Look (Elevator)

#### Device logico

dal blocco fisico.

IDE, floppy)

una categoria

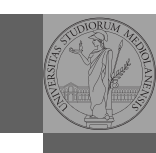

Bruschi Monga Re

Memorie di massa Tempi di lettura L'astrazione del s.o. Dischi virtuali Esercizio

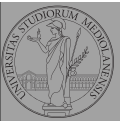

Bruschi Monga Re

I file speciali si creano con /usr/bin/mknod generalmente in /dev

Device a blocchi b

mknod

- **·** Device a caratteri c
- Named pipe p (non ha major e minor)

296

Memorie di massa Tempi di lettura L'astrazione del s.o.

### <span id="page-2-0"></span>Partizioni

Lo spazio di memoria di uno hard-disk è ripartito in porzioni indipendenti (partizioni): in linea di principio possono contenere anche sistemi differenti. Generalmente contengono sotto-file-system il cui backup  $e/o$  aggiornamento è indipendente.

L'astrazione fornita dal s.o. per il disco è quella del device a blocchi. Il blocco è un *blocco logico*, potenzialmente diverso

Major number: identifica la categoria del device (disco

Minor number: numero d'ordine del device all'interno di

I device a blocchi sono file speciali, identificati da

Partition table sector Contiene la descrizione di 4 partizioni (primarie) agli offset 446, 462, 478, 494

Partizione Una zona contigua del disco (CHS)

Partizione estesa Una partizione che permette una nuova suddivisione (partizioni logiche) grazie ad un nuovo PTS

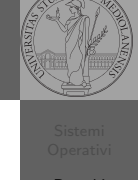

295

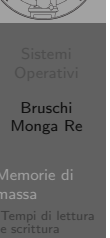

[L'astraz](#page-1-0)ione del s.o.

Partition table

struct partition { char active; char begin[3]; char type; char end[3]; int start; int length; };

Bruschi Monga Re

e scrittura L'astrazione del s.o.

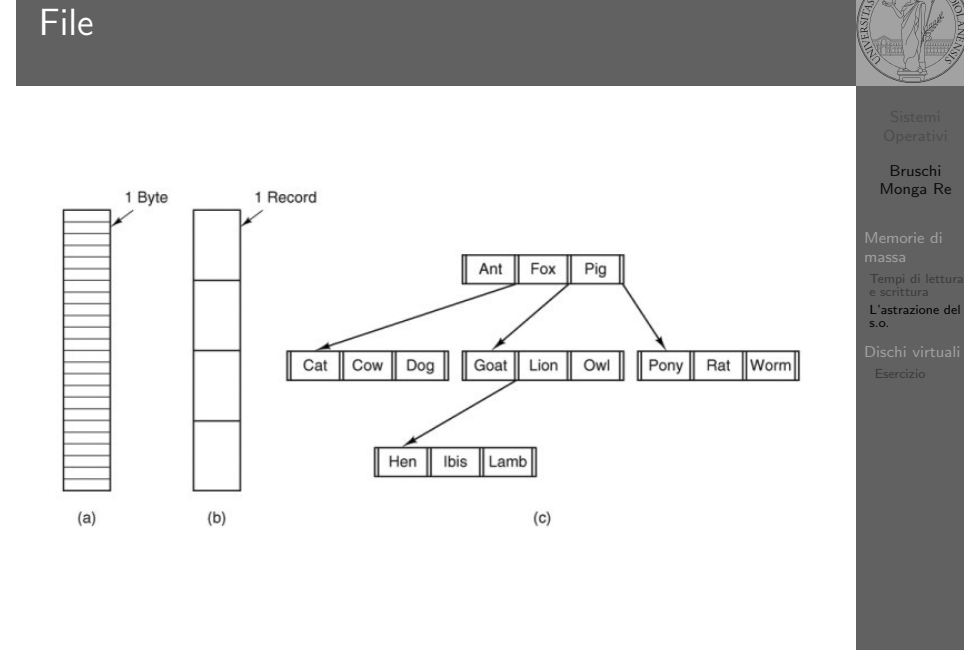

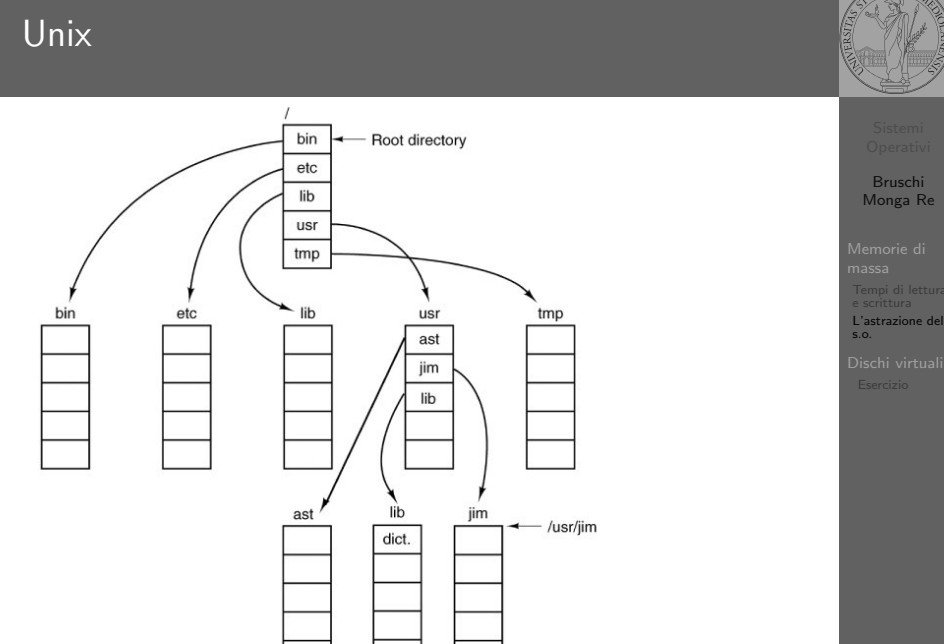

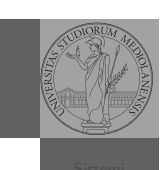

299

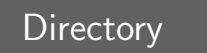

#### Directory  $\bigcirc$  File -Root directory -Root directory -Root directory User<br>directory  $\mathcal{A} \oplus \mathcal{B} \oplus \mathcal{A}$ লি 店  $\boxed{B}$  $\sqrt{A}$ A  $\mathbf C$  $\bigcirc$ 国国国  $\overline{A}(\overline{A})$  $(B)$  $\odot$  $\sqrt{c}$ ি া (ট Files  $\binom{B}{B}$ User subdirectories ලල  $\odot$   $\odot$  $(c)$  $(a)$  $(b)$

300

Bruschi Monga Re

L'astrazione del s.o.

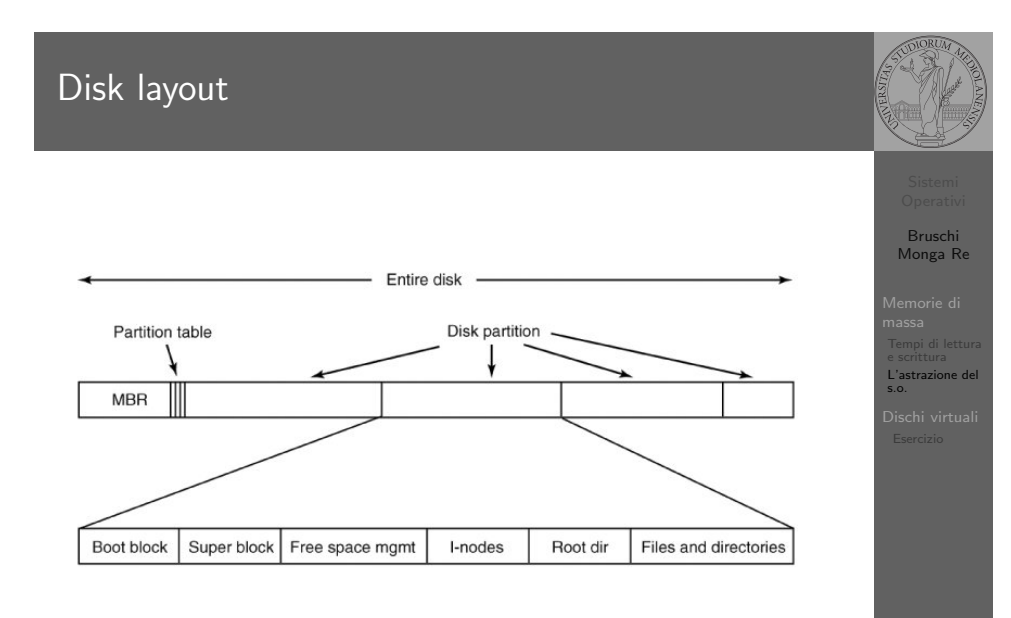

302

#### Creare e usare un fs

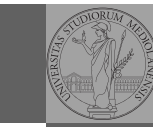

I-node

Una partizione può essere usata per ospitare un file system.

- Un file system va creato (mkfs)
- Un file system va montato (mount)
- Corrispondentemente va smontato (umount)
- · Ogni file è caratterizzato da un i-node e conosciuto tramite uno o piú link o nomi  $(ln)$

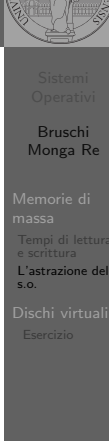

303

[B](#page-0-0)ruschi Monga Re

e scrittura [L'astraz](#page-1-0)ione del s.o.

# <span id="page-4-0"></span>Un esempio di i-node

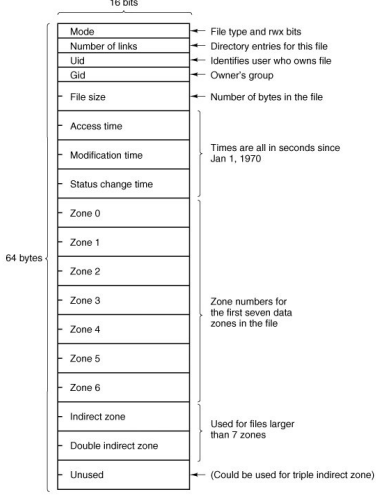

Con blocchi da 1KB, zone da 32 bit (default con EXT-2, che però ha 12 zone dirette):

- $\bullet$  Qual è la dimensione massima di un file con [un](#page-2-0) solo blocco di overhea[d?](#page-4-0)
- · Qual è la dimensione massima di un file?
- Quanti blocchi di overhead sono necessari per un file da 100MB di dati?

# Aggiungere un disco in QEmu

#### Fuori dalla macchina virtuale

qemu-img create disco.img 100M Poi può essere usato aggiungendo -hdb disco.img In generale (anche al di là delle macchine virtuali) un file può facilmente essere usato come "disco": i loop device servono proprio per utilizzare un file (che è uno stream di caratteri) come device a blocchi

dd if=/dev/zero of=prova.img seek=10M bs=1 count=0 /sbin/mkfs.ext2 prova.img sudo mount -o loop prova.img /mnt echo ciao > /mnt/pippo sudo umount prova.img

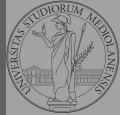

Bruschi Monga Re

L'astrazione del s.o.

> Bruschi Monga Re

massa Tempi di lettura e scrittura

Dischi virtual

#### I-node Attributes Single indirect Disk addresses block Addresses of Double data blocks indirect block Triple indirect block 304

# Esercizio

- **O** Creare un disco virtuale
- <sup>2</sup> Partizionare il disco
- **3** Creare il file system
- <span id="page-5-0"></span>**4** Montare il file system

Bruschi Monga Re

Dischi virtuali Esercizio

307